Приложение № 22.2 Утверждена в составе ООП ООО Приказ МАОУ Гимназии № 86 от 28.08.2023 г. № 3/О

# **РАБОЧАЯ ПРОГРАММА УЧЕБНОГО ПРЕДМЕТА**

## **«ИНФОРМАЦИОННЫЕ ТЕХНОЛОГИИ»**

## **(предметная область «Математика и информатика»)**

**7-9 классы**

#### **РАЗДЕЛ 1**

#### **ПЛАНИРУЕМЫЕ РЕЗУЛЬТАТЫ ОСВОЕНИЯ УЧЕБНОГО ПРЕДМЕТА**

#### **Личностные результаты**:

1. воспитание российской гражданской идентичности: патриотизма, уважения к Отечеству, прошлое и настоящее многонационального народа России; осознание своей этнической принадлежности, знание истории, языка, культуры своего народа, своего края, основ культурного наследия народов России и человечества; усвоение гуманистических, демократических и традиционных ценностей многонационального российского общества; воспитание чувства ответственности и долга перед Родиной;

2. формирование ответственного отношения к учению, готовности и способности обучающихся к саморазвитию и самообразованию на основе мотивации к обучению и познанию, осознанному выбору и построению дальнейшей индивидуальной траектории образования на базе ориентировки в мире профессий и профессиональных предпочтений, с учетом устойчивых познавательных интересов, а также на основе формирования уважительного отношения к труду, развития опыта участия в социально значимом труде;

3. формирование целостного мировоззрения, соответствующего современному уровню развития науки и общественной практики, учитывающего социальное, культурное, языковое, духовное многообразие современного мира;

4. формирование осознанного, уважительного и доброжелательного отношения к другому человеку, его мнению, мировоззрению, культуре, языку, вере, гражданской позиции, к истории, культуре, религии, традициям, языкам, ценностям народов России и народов мира; готовности и способности вести диалог с другими людьми и достигать в нем взаимопонимания;

5. освоение социальных норм, правил поведения, ролей и форм социальной жизни в группах и сообществах, включая взрослые и социальные сообщества; участие в школьном самоуправлении и общественной жизни в пределах возрастных компетенций с учетом региональных, этнокультурных, социальных и экономических особенностей;

6. развитие морального сознания и компетентности в решении моральных проблем на основе личностного выбора, формирование нравственных чувств и нравственного поведения, осознанного и ответственного отношения к собственным поступкам;

7. формирование коммуникативной компетентности в общении и сотрудничестве со сверстниками, детьми старшего и младшего возраста, взрослыми в процессе образовательной, общественно полезной, учебно-исследовательской, творческой и других видов деятельности;

8. формирование ценности здорового и безопасного образа жизни; усвоение правил индивидуального и коллективного безопасного поведения в чрезвычайных ситуациях, угрожающих жизни и здоровью людей, правил поведения на транспорте и на дорогах;

9. формирование основ экологической культуры, соответствующей современному уровню экологического мышления, развитие опыта экологически ориентированной рефлексивно-оценочной и практической деятельности в жизненных ситуациях;

10. осознание значения семьи в жизни человека и общества, принятие ценности семейной жизни, уважительное и заботливое отношение к членам своей семьи;

11. развитие эстетического сознания через освоение художественного наследия

народов России и мира, творческой деятельности эстетического характера.

#### **Метапредметные результаты**

1. умение самостоятельно определять цели своего обучения, ставить и формулировать для себя новые задачи в учебе и познавательной деятельности, развивать мотивы и интересы своей познавательной деятельности;

2. умение самостоятельно планировать пути достижения целей, в том числе альтернативные, осознанно выбирать наиболее эффективные способы решения учебных и познавательных задач;

3. умение соотносить свои действия с планируемыми результатами, осуществлять контроль своей деятельности в процессе достижения результата, определять способы действий в рамках предложенных условий и требований, корректировать свои действия в соответствии с изменяющейся ситуацией;

4. умение оценивать правильность выполнения учебной задачи, собственные возможности ее решения;

5. владение основами самоконтроля, самооценки, принятия решений и осуществления осознанного выбора в учебной и познавательной деятельности;

6. умение определять понятия, создавать обобщения, устанавливать аналогии, классифицировать, самостоятельно выбирать основания и критерии для классификации, устанавливать причинно-следственные связи, строить логическое рассуждение, умозаключение (индуктивное, дедуктивное и по аналогии) и делать выводы;

7. умение создавать, применять и преобразовывать знаки и символы, модели и схемы для решения учебных и познавательных задач;

8. смысловое чтение;

9. умение организовывать учебное сотрудничество и совместную деятельность с учителем и сверстниками; работать индивидуально и в группе: находить общее решение и разрешать конфликты на основе согласования позиций и учета интересов; формулировать, аргументировать и отстаивать свое мнение;

10. умение осознанно использовать речевые средства в соответствии с задачей коммуникации для выражения своих чувств, мыслей и потребностей; планирования и регуляции своей деятельности; владение устной и письменной речью, монологической контекстной речью;

11. формирование и развитие компетентности в области использования информационно-коммуникационных технологий (далее ИКТ- компетенции); развитие мотивации к овладению культурой активного пользования словарями и другими поисковыми системами;

12. формирование и развитие экологического мышления, умение применять его в познавательной, коммуникативной, социальной практике и профессиональной ориентации.

## **Предметные результаты**

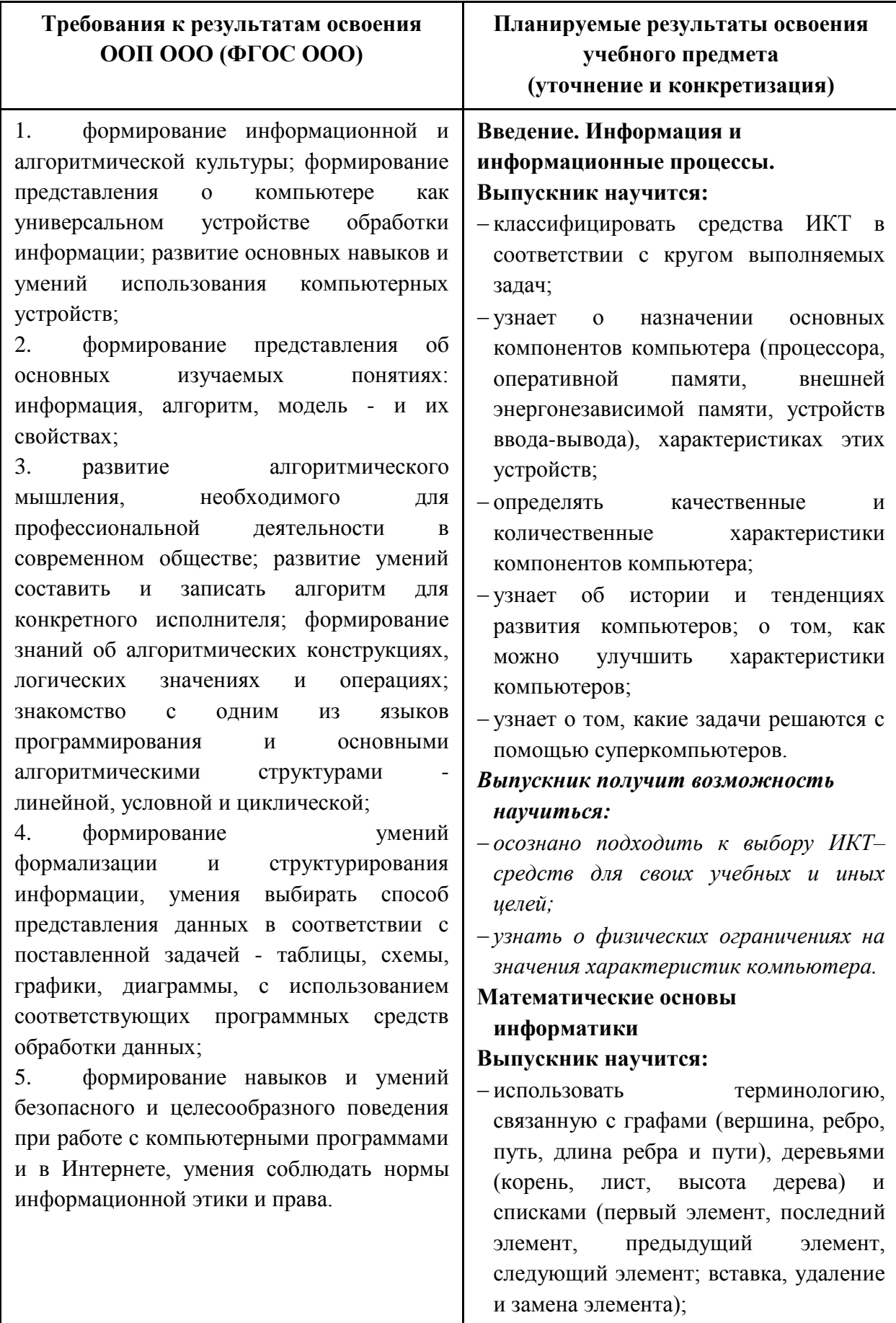

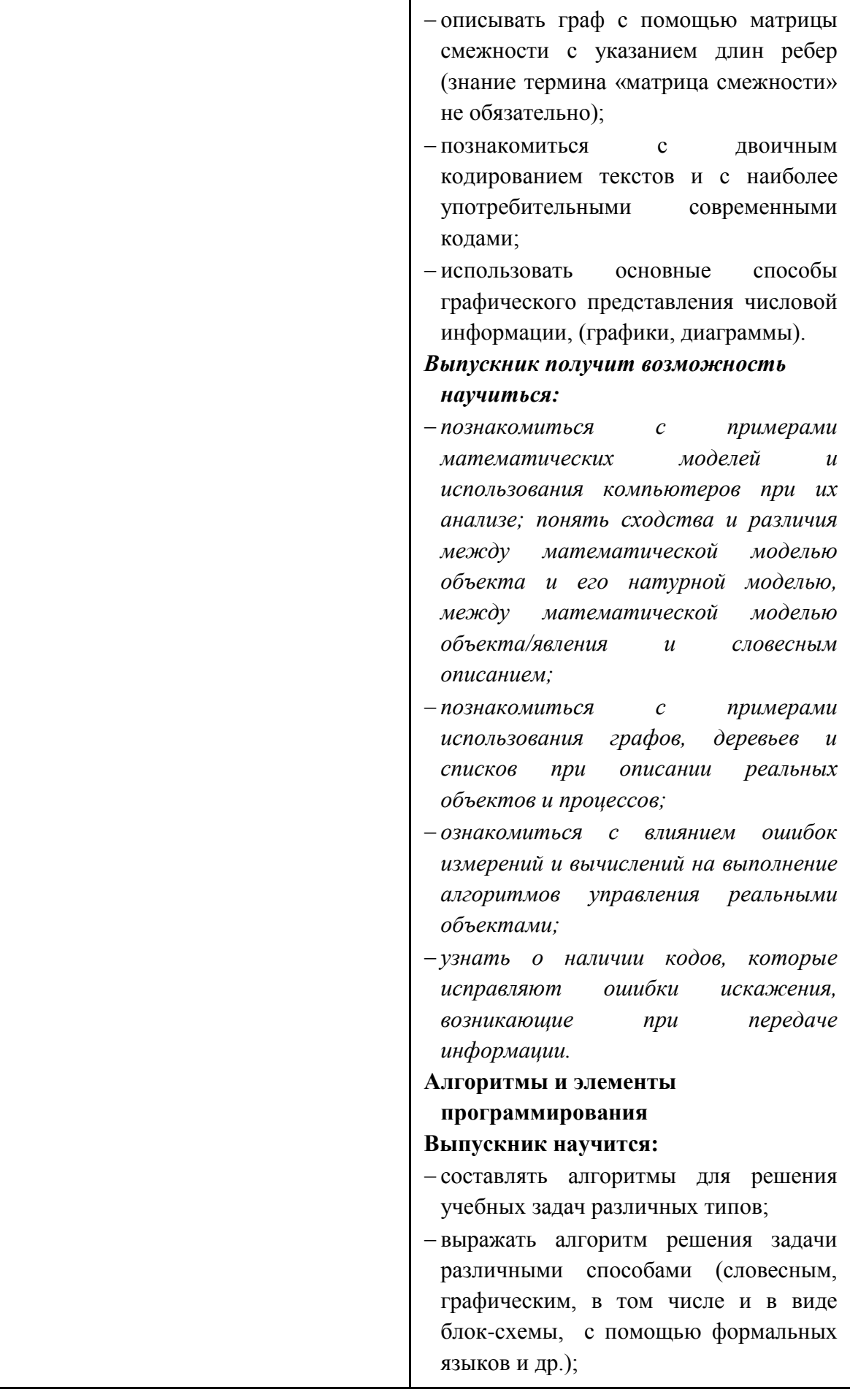

![](_page_5_Picture_149.jpeg)

![](_page_6_Picture_150.jpeg)

![](_page_7_Picture_150.jpeg)

![](_page_8_Picture_124.jpeg)

#### **РАЗДЕЛ 2**

## **СОДЕРЖАНИЕ УЧЕБНОГО ПРЕДМЕТА**

### **7-9 классы**

### **7 класс**

#### **Поиск информации в сети Интернет**

Поиск по тематическим каталогам. Поиск по ключевым словам. Поиск на языке запросов. Поиск видео и графики. Работа с электронной почтой.

#### **Разработка презентации по теме "История ВТ. История компьютеров"**

История развития счетных устройств. Первые компьютеры. Поколения компьютеров. Характеристики компьютеров различных поколений. Структура презентации, объекты. Выделение этапов создания презентации: создание фона, создание текста, вставка рисунков, создание анимации, запуск презентации. Добавление эффектов Multi Media: вставка звука и видео в презентацию. Создание презентации по готовому сценарию. Настройка презентации. Тестирование презентации. Защита презентации.

#### **Устройство персонального компьютера**

Принципы построения компьютеров. Базовые устройства ЭВМ. Исследование характеристик компьютеров: классного и домашнего.

### **Создание растровых изображений**

Растровая графика: основные понятия. Принципы построения растровых изображений. Введение в ГР Gimp. Инструменты. Работа с файлами и изображениями. Принципы работы со слоями и масками. Эффекты. Практика коллажирования. Создание постера.

#### **Создание векторных изображений**

Принципы построения растровых изображений. Знакомство с инструментами ГР Inkscape. Выделение и преобразование объектов. Создание рисунков из кривых. Редактирование кривых. Практическая работа по теме «Построение объектов сложной формы». Практическая работа по теме «Работа с заливками, их свойства и возможности»

#### **Создание анимации**

Виды анимации. Ручная анимация. Создание эффектов движения объекта. Движение объекта по криволинейной траектории. Преобразование одного объекта в другой. Создание простого мультфильма, состоящего из серии кадров. Частота смены кадров.

### **Обработка текстовых документов**

Сканирование и распознавание текстовых документов. Компьютерный перевод текста. Интерактивные функции в MS Word: гиперссылки; закладки; перекрестные ссылки; структурирование документов; средства, существующие в текстовом процессоре, для организации документа с гиперструктурой (оглавления, указатели, закладки, гиперссылки); создание и редактирование стилей; создание документов с интерактивными возможностями. Сравнительная характеристика издательского приложения Microsoft

Office Publisher и текстового процессора Microsoft Office Word. Первые шаги в Publisher. Верстка страниц. Создание станицы-шаблона. Создание модульной сетки и использование библиотеки модульных сеток. Вставка и оформление текстовых блоков. Импортирование и редактирование иллюстраций. Совместное размещение графики и текста. Практикум по верстке буклета, журнала, газеты и другой издательской продукции. Проект «Школьное издательство» (Создание тематических брошюр, листовок, объявлений и т.д.)

### **8 класс**

## **Основы алгоритмизации. Исполнитель Чертѐжник**

Исполнитель Чертежник: среда, СКИ, режимы управления исполнителем. Решение задач с использованием линейных и разветвляющихся алгоритмов. Решение задач с использованием циклов.

### **Основы алгоритмизации. Исполнитель Черепаха**

Исполнитель Черепаха: среда, СКИ, режимы управления исполнителем. Встроенный графический редактор, формы. Решение задач с использованием линейных и разветвляющихся алгоритмов. Процедура как новая команда Черепахе. Решение задач с использованием циклов.

### **Основы алгоритмизации. Исполнитель Робот**

Исполнитель Робот: среда, СКИ, режимы управления исполнителем. Решение задач с использованием различных алгоритмических конструкций.

## **Программирование изображений**

Формирование изображения на экране. Работа с графикой в Паскале. Константы, определяющие графический режим. Некоторые процедуры для работы с графикой. Функция random для использования окраски. Анимация в Паскале.

## **Программирование. Числа и операции над ними**

Описание числовых типов данных (целые) Паскаля. Описание числовых типов данных (действительные) Паскаля. Преобразование числовых типов данных Паскаля. Порядок вычислений в выражениях. Операторы действия. Ввод и вывод данных.

### **Программное обеспечение компьютера**

Работа с архиваторами. Работа с антивирусами. Драйверы устройств. Установка и удаление программ.

#### **Системный подход и системный анализ**

Введение в системологию. Системный эффект. Системная классификация. Модель черного ящика. Построение инфологических моделей (графов классификаций). Работа с объектами файловой системы (решение задач).

**9 класс**

## **Программирование. Строки**

Таблица символов ASCII. Описание строковой переменной Паскаля. Действия со строками в Паскале. Стандартные функции и процедуры для работы со строками в Паскале. Процедуры преобразования типов в Паскале.

#### **Программирование. Массивы**

Массив как однородная совокупность элементов. Индекс массива. Вычисление индекса массива. Ввод и вывод одномерных массивов. Основные действия с одномерными массивами. Решение задач с использованием одномерных массивов. Описание двумерного массива. Представление двумерного массива в памяти. Ввод двумерного массива Паскаля. Вывод двумерного массива Паскаля на экран. Основные действия с двумерными массивами. Примеры решения задач с двумерными массивами.

#### **Компьютерное моделирование**

Место моделирования в деятельности человека. Этапы моделирования. Постановка задачи моделирования: описание задачи, цели моделирования, анализ объекта. Разработка модели: информационная модель, знаковая модель, компьютерная модель. Компьютерный эксперимент. Анализ результатов моделирования. Представление о геометрической модели. Геометрическая компьютерная модель. Компьютерное конструирование. Создание меню типовых мозаичных форм. Создание геометрических композиций из готовых мозаичных форм. Математическая модель оригинала. Количественные характеристики модели. Схема моделирования в электронных таблицах. Практическая работа. Определение максимального объема коробки. Практическая работа. Расчет количества рулонов обоев для оклейки помещения. Практическая работа. Расчет биоритмов человека. Практическая работа. Бросание монеты. Практическая работа. Поражение цели. Практическая работа. Изменение численности биологического вида.

#### **Коммуникационные технологии**

Коммуникационные и информационные службы Интернета. Прикладные протоколы. Основные понятия WWW: web-страница, web-сервер, web-сайт, web-браузер, HTTP-протокол, URL-адрес. Средства для создания web-страниц. Процесс создания webсайта. Основы сайтостроительства. Геоинформационные системы (ГИС): области приложения; как устроена; приемы навигации. Поиск информации в общедоступной ГИС. Облачные технологии. Web-приложения.

## **РАЗДЕЛ 3**

## **ТЕМАТИЧЕСКОЕ ПЛАНИРОВАНИЕ**

## **(с учетом рабочей программы воспитания с указанием количества часов, отводимых на освоение каждой темы)**

![](_page_12_Picture_258.jpeg)

## **7 класс (34 часа)**

![](_page_13_Picture_293.jpeg)

![](_page_14_Picture_283.jpeg)

![](_page_15_Picture_266.jpeg)

*\* Реализация Календарного плана воспитательной работы МАОУ Гимназии № 86 на уровне основного общего образования (Рабочая программа воспитания)*

![](_page_15_Picture_267.jpeg)

# **8 класс (34 часа)**

![](_page_16_Picture_253.jpeg)

![](_page_17_Picture_271.jpeg)

![](_page_18_Picture_252.jpeg)

*\* Реализация Календарного плана воспитательной работы МАОУ Гимназии № 86 на уровне основного общего образования (Рабочая программа воспитания)* 

## **9 класс (34 часа)**

![](_page_18_Picture_253.jpeg)

![](_page_19_Picture_246.jpeg)

![](_page_20_Picture_224.jpeg)

*\* Реализация Календарного плана воспитательной работы МАОУ Гимназии № 86 на уровне основного общего образования (Рабочая программа воспитания)*